# **CSC en Español**

 $\frac{1}{2}$ **CISCO** 

**Alberto Aguayo, CCIE**

# Webcast con Expertos en Tecnología de la Comunidad Cisco

# **Actualización de Redes de Comunicaciones Unificadas Cisco**

# **Webcast con Expertos en Tecnología de la Comunidad Cisco**

- El Experto: **Alberto Aguayo**
- **Haz preguntas sobre los Redes de Comunicaciones actualizadas**

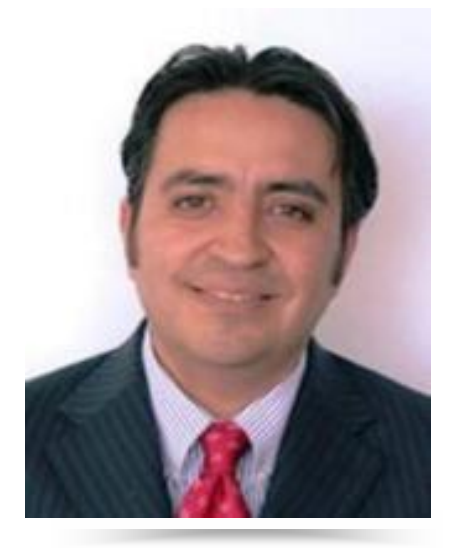

#### Alberto Aguayo

CCIE en Routing & Switching Arquitecto de Soluciones Técnicas de Cisco

# **Copia de la presentación**

Si desea bajar una copia de la presentación de hoy, vaya a la liga indicada en el chat o use ésta dirección

 $\blacksquare$  <https://supportforums.cisco.com/docs/DOC-20781>

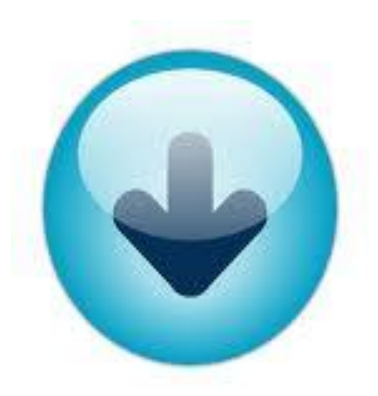

# **Gracias por su asistencia el día de hoy**

- La presentación incluirá algunas preguntas a la audiencia.
- Le invitamos cordialmente a participar activamente en las preguntas que le haremos durante la sesión

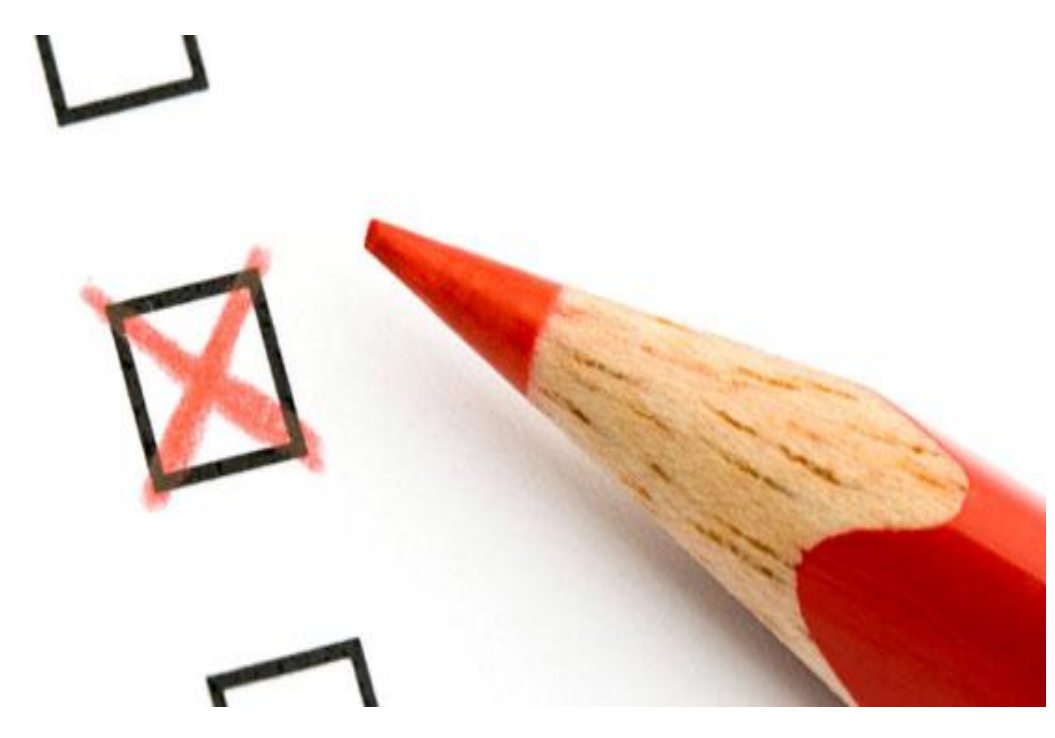

**Primera Pregunta a la audiencia**

**¿Qué versión de Cisco Unified Communications Manager tiene en su empresa?**

- **a) 8.X**
- **b) 7.X, 6.X o 5.X**
- **c) 4.x o anterior**
- **d) CUCME.**
- **e) No tengo Communications Manager en mi empresa**

Por favor envíen sus respuestas ahora

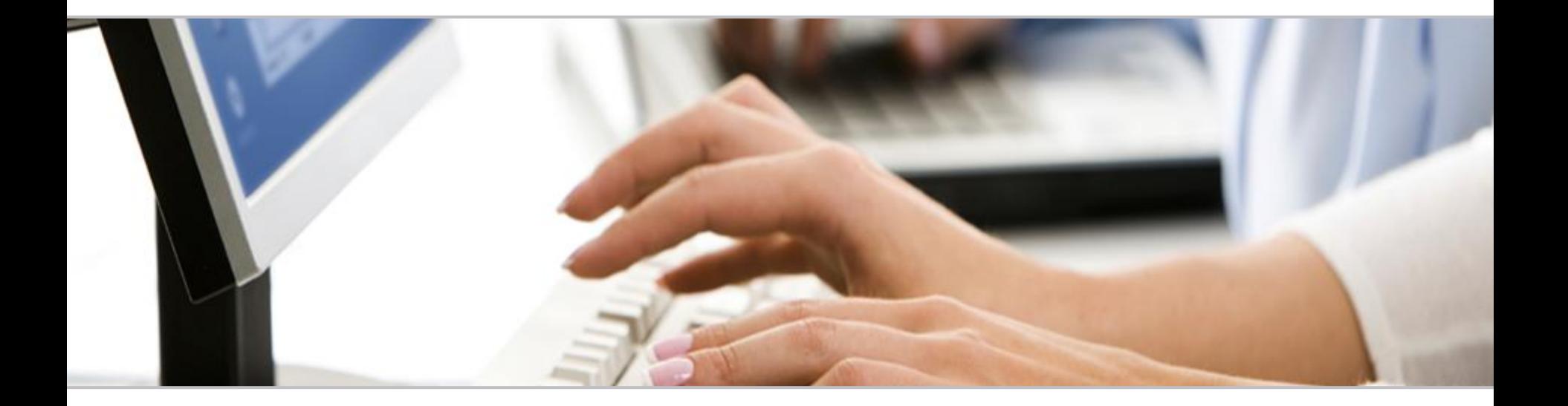

#### Puede hacer preguntas al panel de expertos.

Use el panel de preguntas y respuestas (Q&A) para preguntar a los expertos ahora. Ellos empezarán a responder.

### **Agenda**

- **Razones para migrar**
- **Cómo migrar**
- **Licenciamiento CUCM**
- **Pasos Siguientes**
- **Q&A**

# Razones para migrar

¿Por qué mantenerse actualizado?

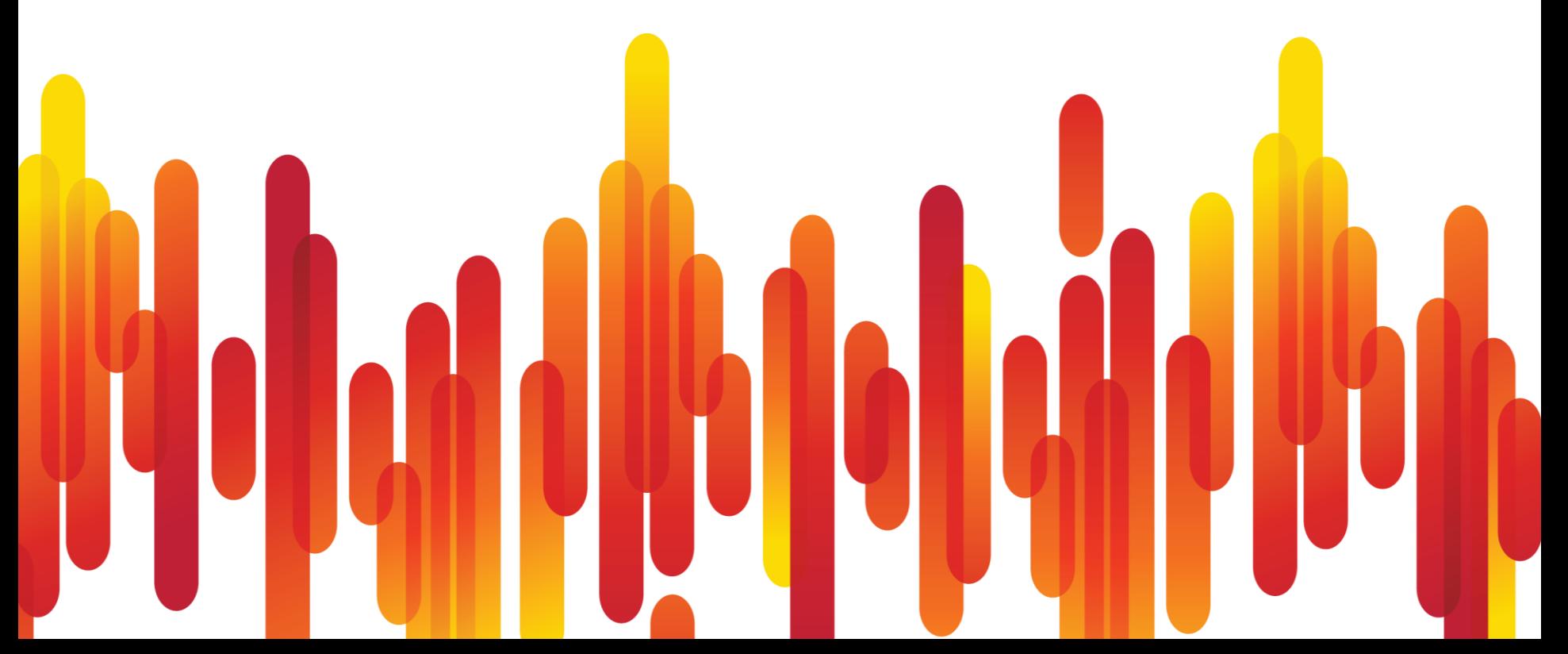

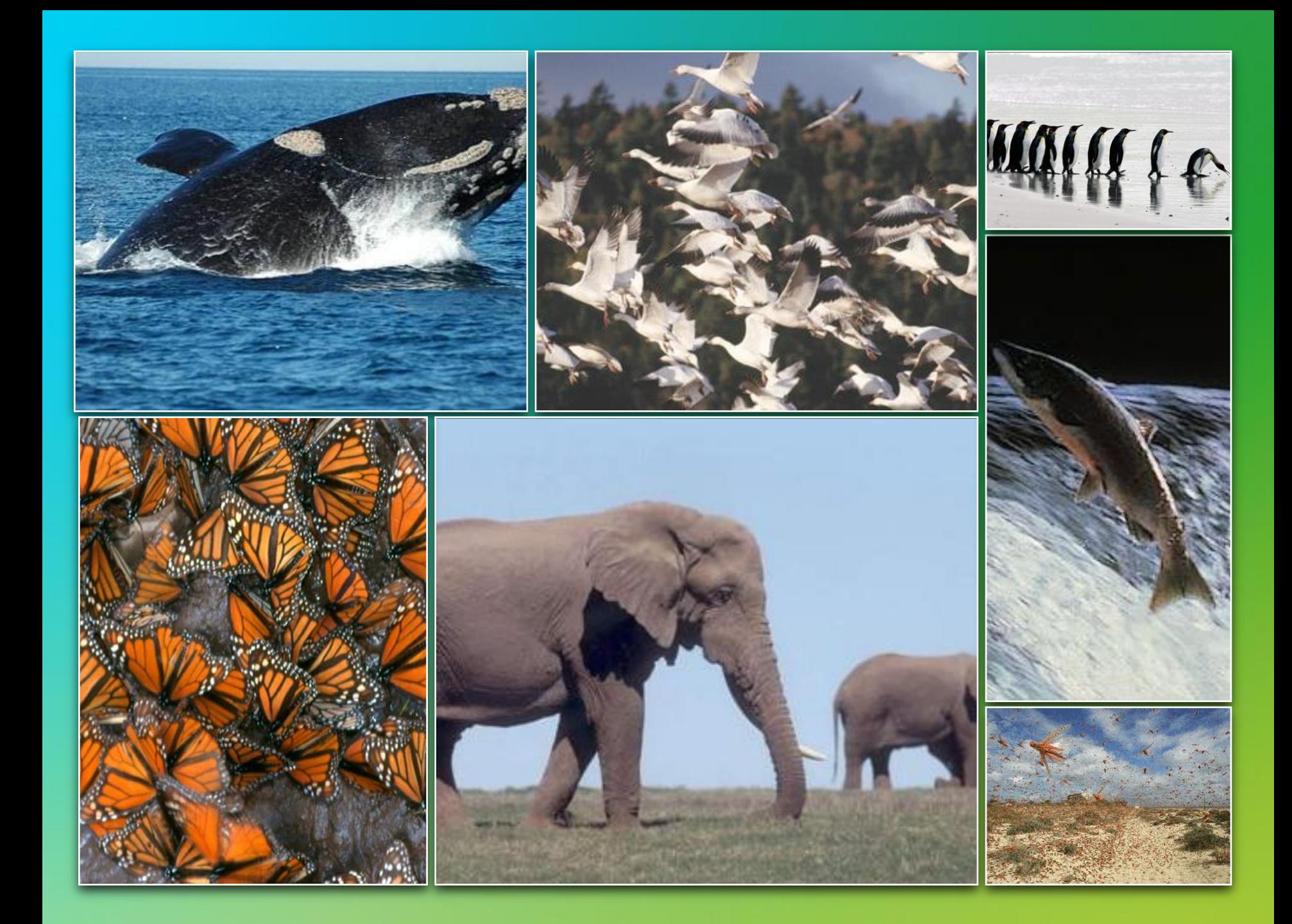

## **Razones Contextuales**

- **Obsolescencia**
- Fin de soporte
- Crecimiento
- Centralización/ Consolidación
- Desaparición del Proveedor
- Fin de Contrato

# **Razones Estratégicas**

- Transformación del negocio
- Cambio en el modo de atención
- $\blacksquare$  TCO
- Alta **Disponibilidad**
- Reducción del **OPEX**

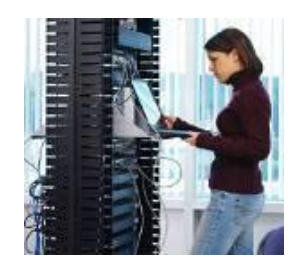

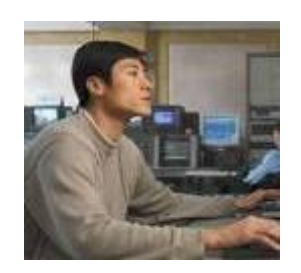

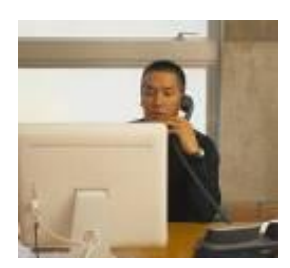

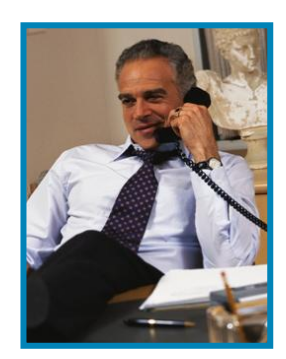

#### **Primer obstáculo a una actualización exitosa**

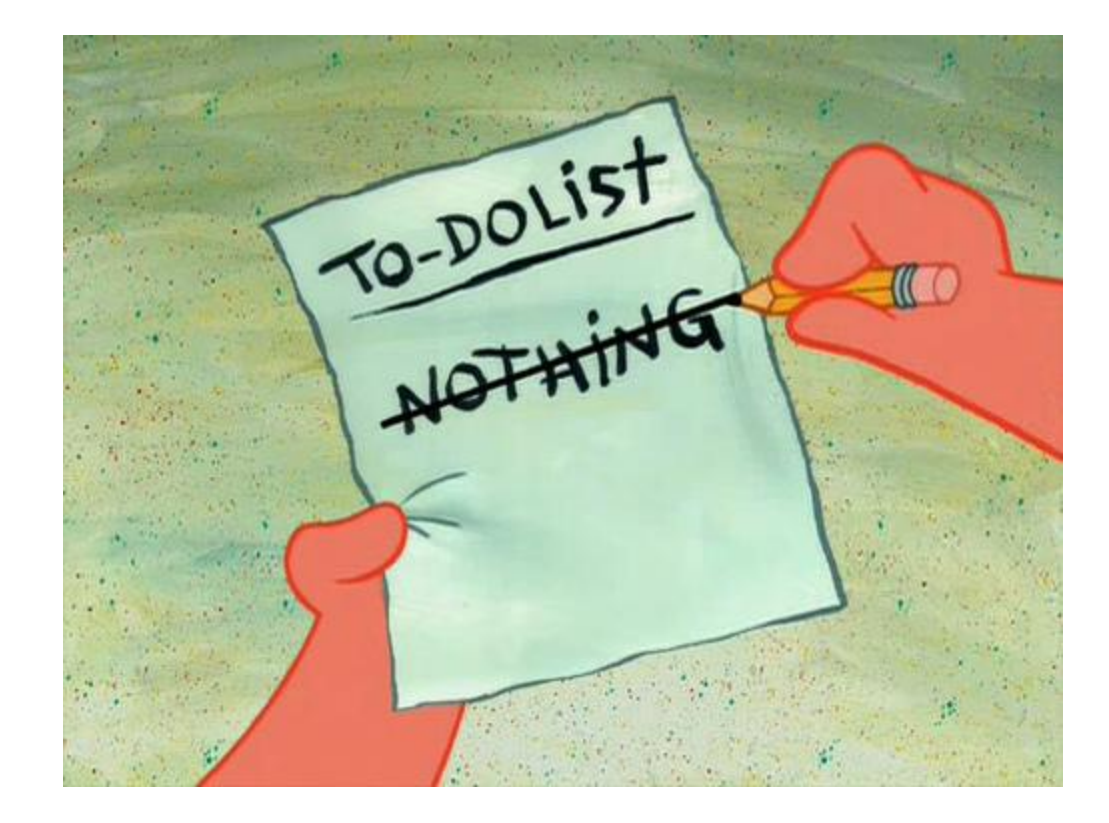

altaha CISCO.

# **Histórico de versiones Cisco Unified Communications Manager**

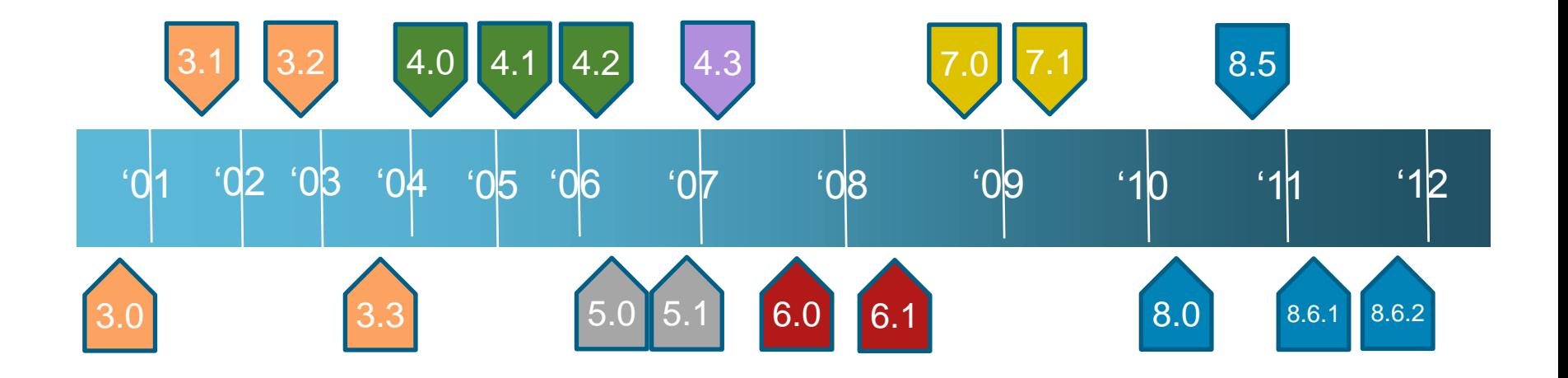

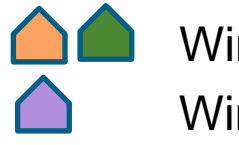

Windows 2000, MCS Server Windows 2003, MCS Server

Appliance, MCS Server Appliance, MCS Server or Virtual

# **Beneficios añadidos en los últimos 3 años**

- Número único de Contacto (nativo)
- Movilidad (nativa)
- VPN en Teléfono

■ Integración nativa de dispositivos de video (ExTandberg)

■ CSF

- Monitoreo silencioso
- FAC para SIP
- Phone Proxy
- **EMCC**

# **Dispositivos disponibles SÓLO en versiones actuales**

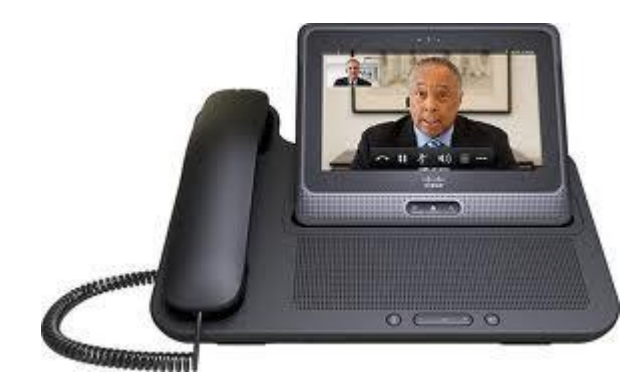

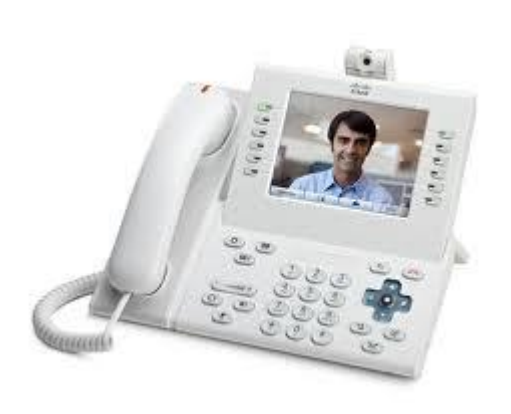

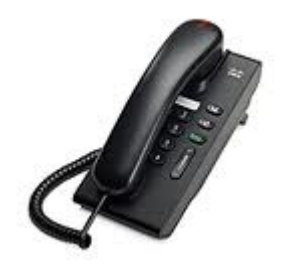

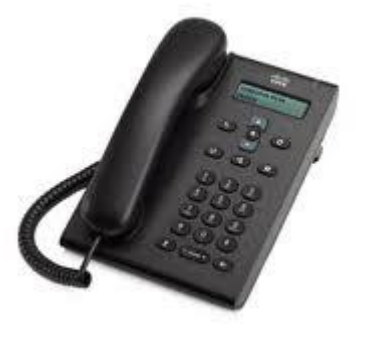

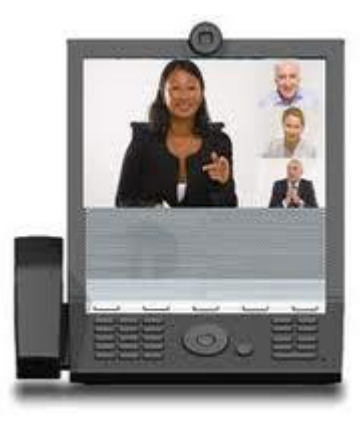

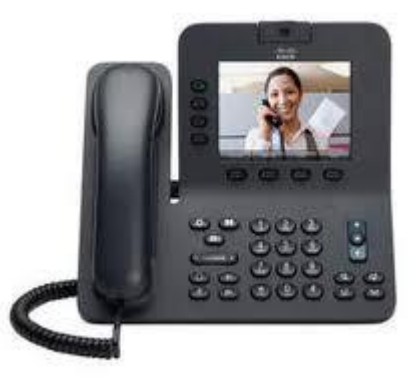

# **Ejemplo de Mejoras al TCO / Operación**

- **Particionamiento del Disco**
- Mejoras en utilización de memoria
- Virtualización
- **SAF**
- **Analisys Manager**

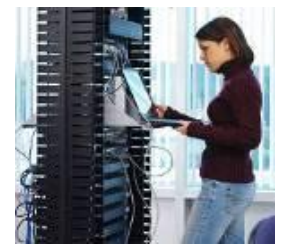

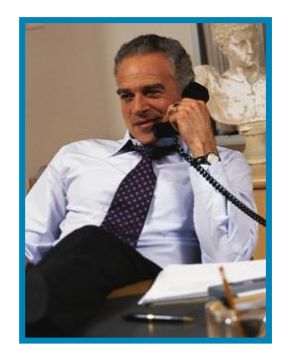

#### **Segunda Pregunta a la audiencia**

#### **¿Cuál de las siguientes razones le preocupa mas al momento de migrar de versiones?**

- **a) Costo**
- **b) Complejidad**
- **c) Impacto en operación**
- **d) Ninguna de las anteriores**

## Por favor envíen sus respuestas ahora

# ¿Cómo migrar?

Escenarios de Migración

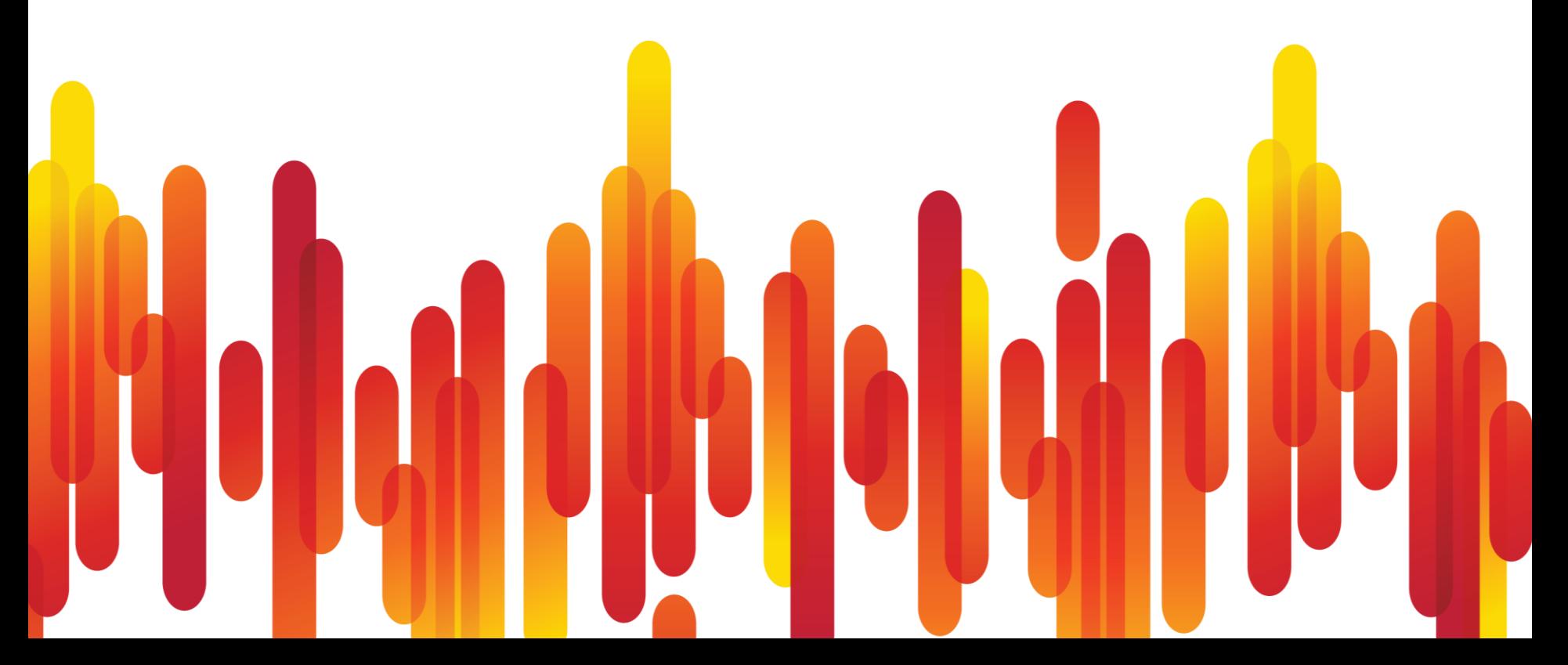

# **Posibles Escenarios**

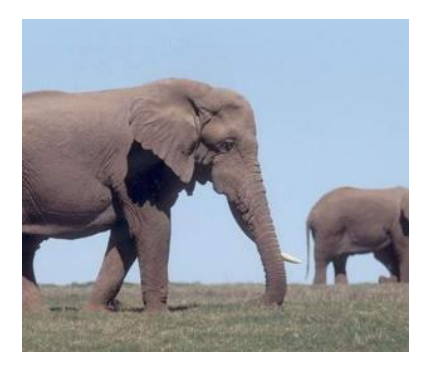

Cubiertos en esta sesión:

- Migración de CUCM basado en Windows a CUCM "appliance"
- **Actualización de CUCM appliance**

No cubiertos pero sobre los que podrán hacerse preguntas posteriores

- Migración de CUCME a CUCM
- Migración de CUCMBE a CUCM
- **Migración de CUCM a CUCME**
- Migración de CUCM a CUCMBE

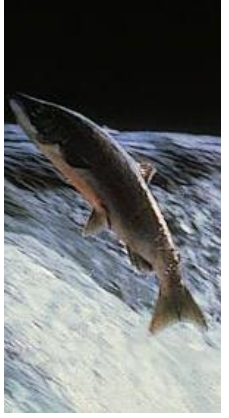

# **Definición de Actualización Mayor/menor del Unified CM**

W1 Upgrade: Windows a "Appliance" Alta complejidad con probable interrupción importante de servicio. Ejemplo: Unified CM 4.1(3), 4.2(3), or 4.3(2) a 7.1(5b), 8.0(2) L2 Upgrade: Actualización entre versiones "Appliance" Baja Complejidad con bajo impacto en la operación. **W1 L2**

Solo entre versiones de Unified CM 5.X, 6.X, 7.X, 8.0 y 8.5

Ejemplos: Unified CM 5.1(3), 6.1(5) o 7.0(2) a 7.1(5b), 8.0(2)

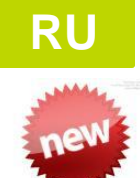

RU (Refresh Upgrade): Entre versiones "Appliance" Complejidad Media con posible impacto en operación. De versiones Unified CM versions 6.X, 7.X, 8.0 u 8.5 a 8.6

# **¿Qué debo saber antes de una migración?**

- Requerimientos de HW para la nueva versión
- **Licencias requeridas: Cluster, Versión, Dispositivo**
- ¿Puedo hacer la actualización en un solo paso?
- Software: ¿Tengo todo lo que necesito?
- Dependencias de otras aplicaciones
- **Respaldo.**

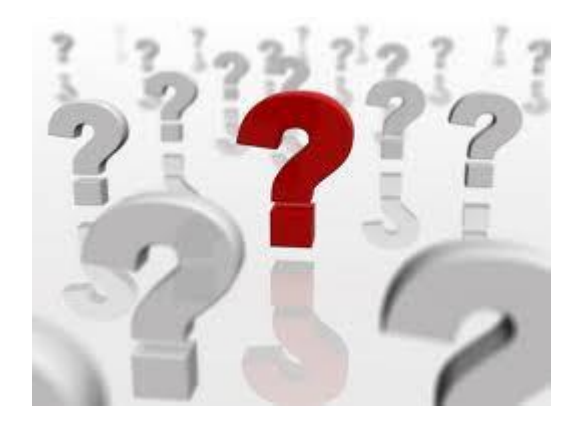

# **W1 Upgrade: Migración de Windows a "Appliance"**

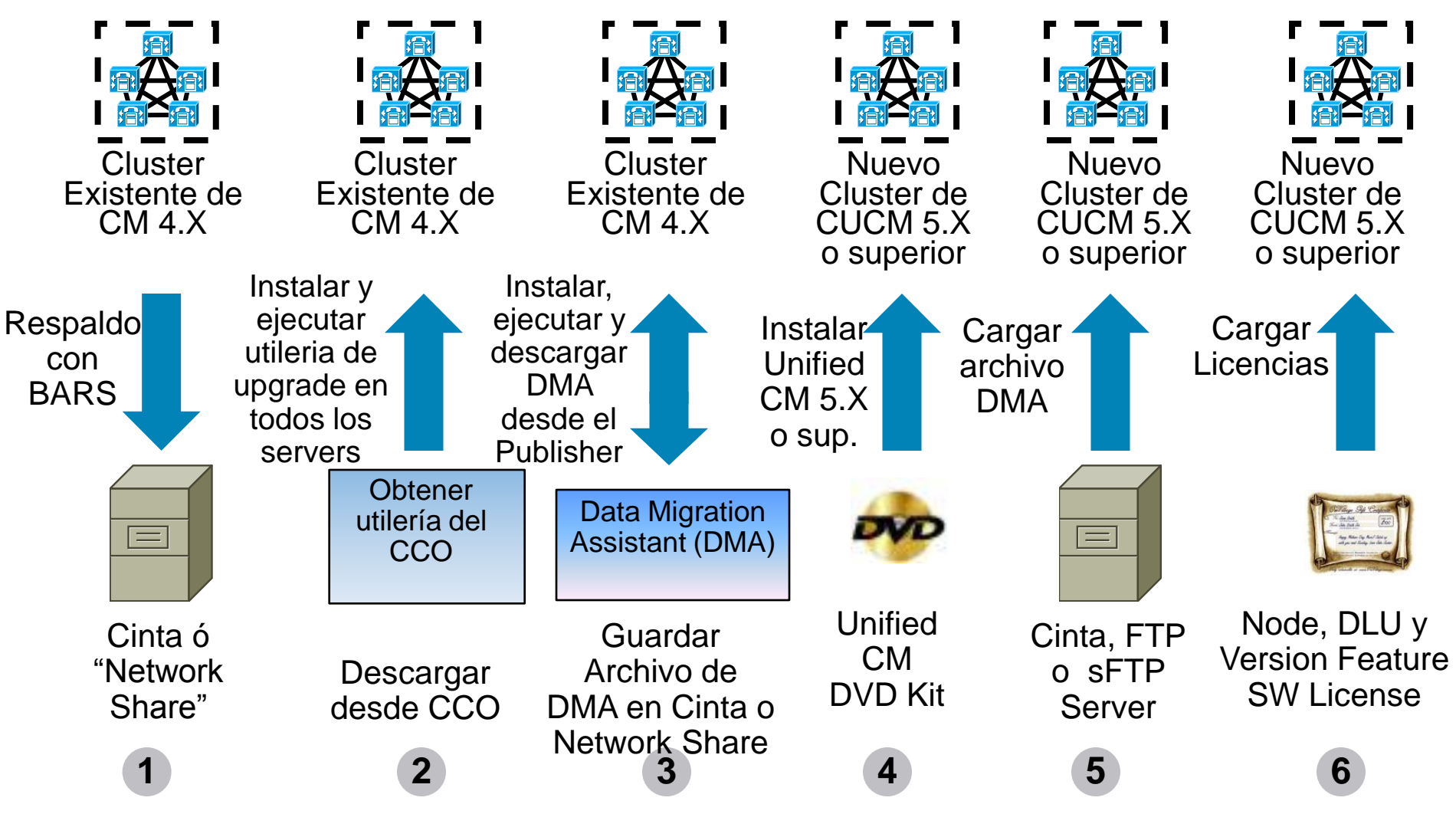

### **Actualizaciones L2 y RU : De appliance a appliance**

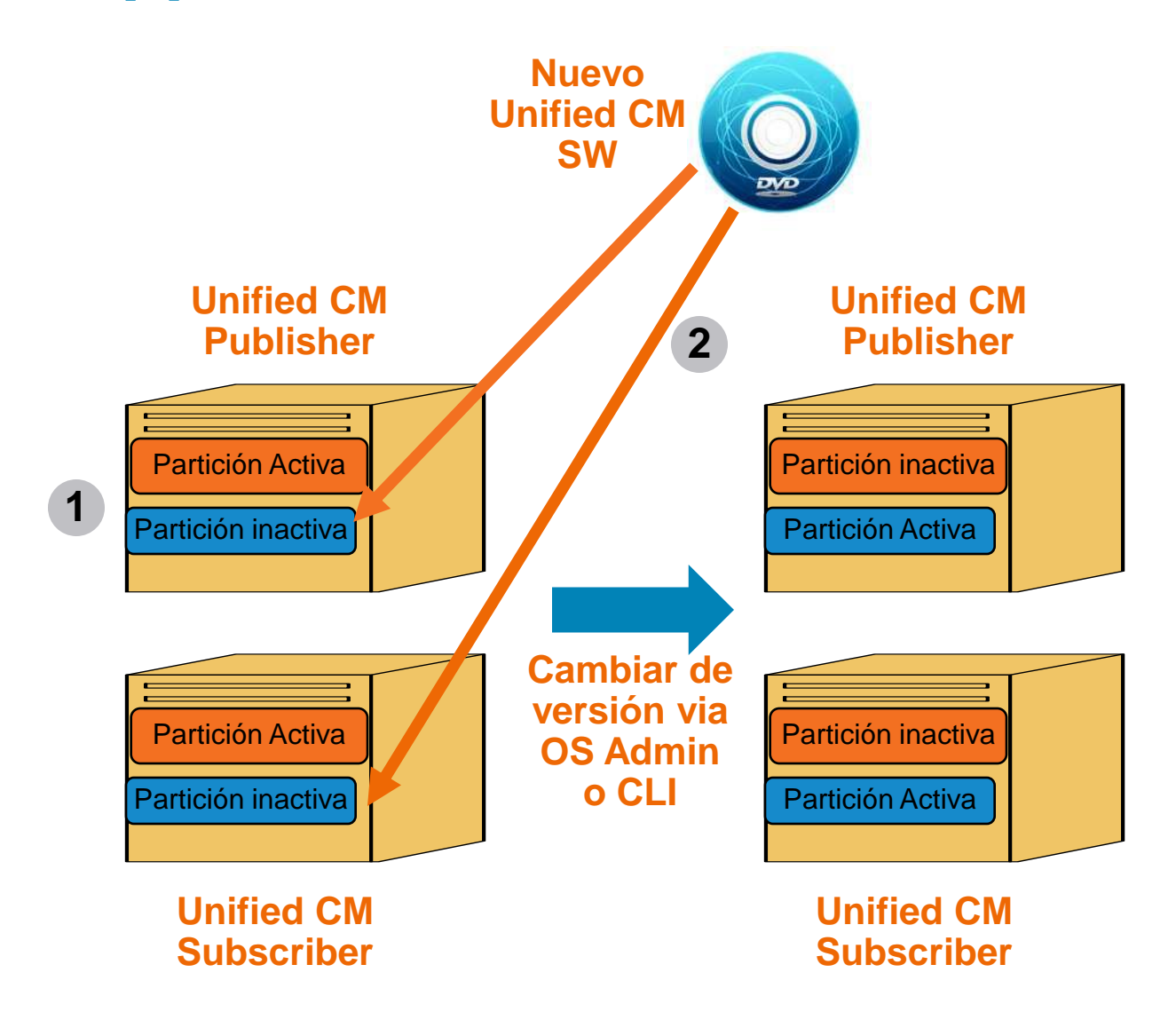

# **Actualizaciones L2 y RU: De appliance a appliance**

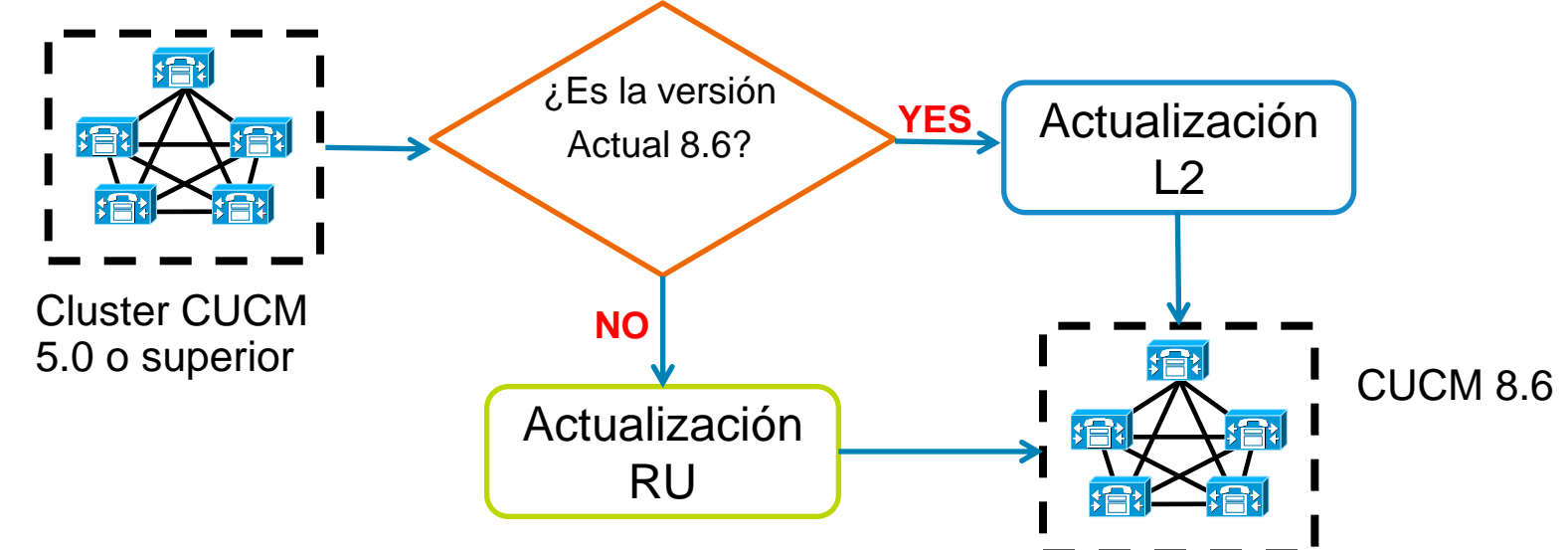

Versiones de CUCM y RHEL existentes

RHEL 3: Unified CM 5.X y Unified CM 6.X RHEL 4: Unified CM 7.X, Unified CM 8.0 y Unified CM 8.5 RHEL 5: Unified CM 8.6

- Actualización entre RHEL 3 y RHEL 4 será L2
- Actualización de RHEL 3 ó RHEL 4 a RHEL 5 será RU
- Actualizaciones futuras que impliquen actualización de RHEL serán RU

# **Actualización L2 : Appliance a Appliance**

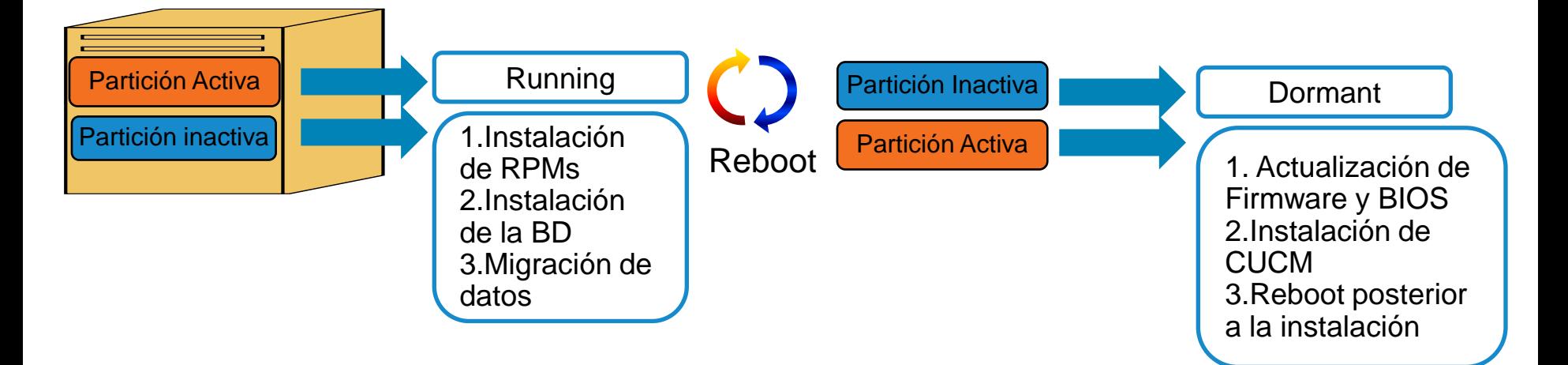

- Partición Activa es operación mientras la nueva versión se instala en la Partición inactiva
- Tiempo de impacto a la operación bajo dado que la actualización puede hacerse mientras el sistema sigue operando.

# **Refresh Upgrade (RU): Appliance a Appliance model con Unified CM 8.6**

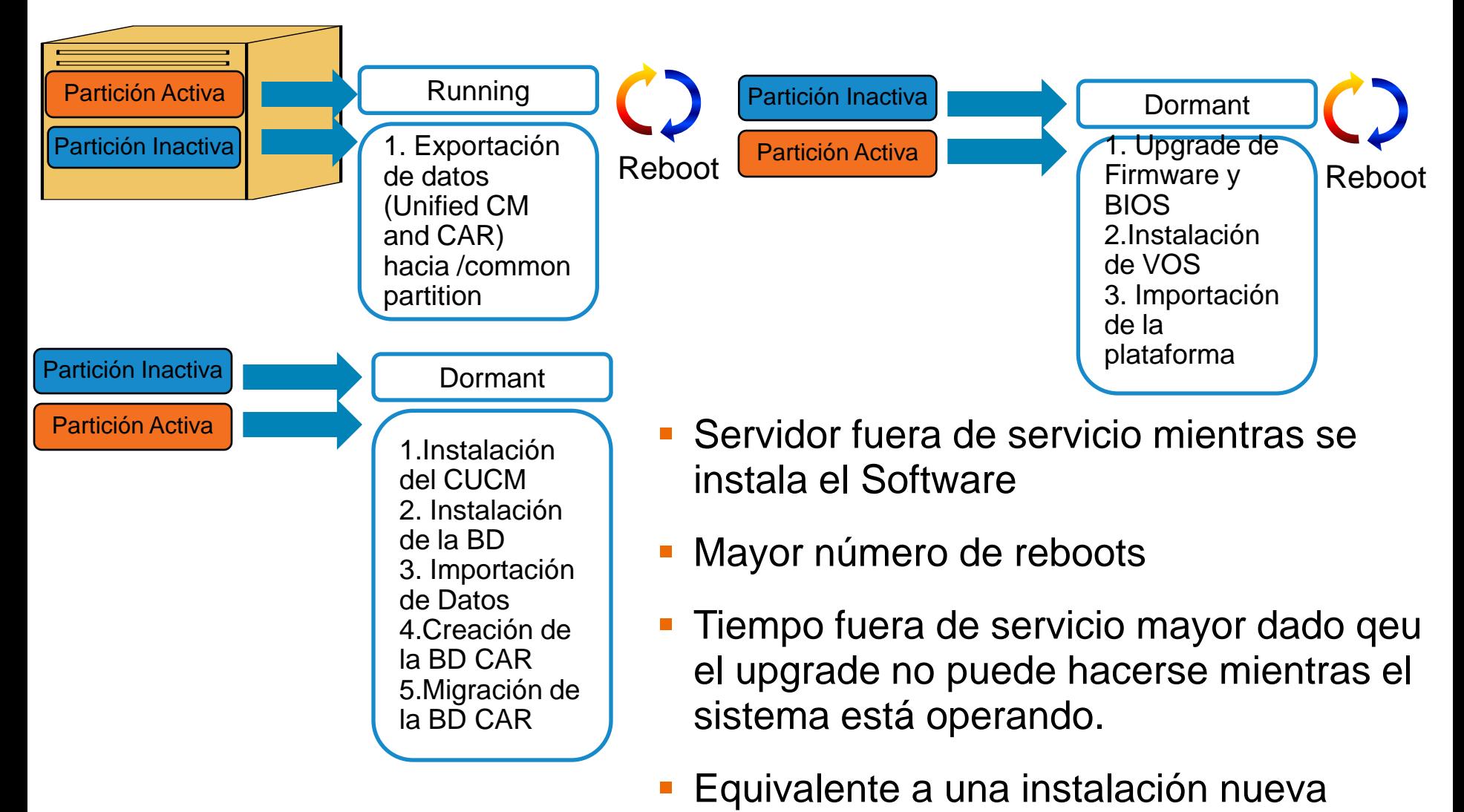

# Licenciamiento CUCM

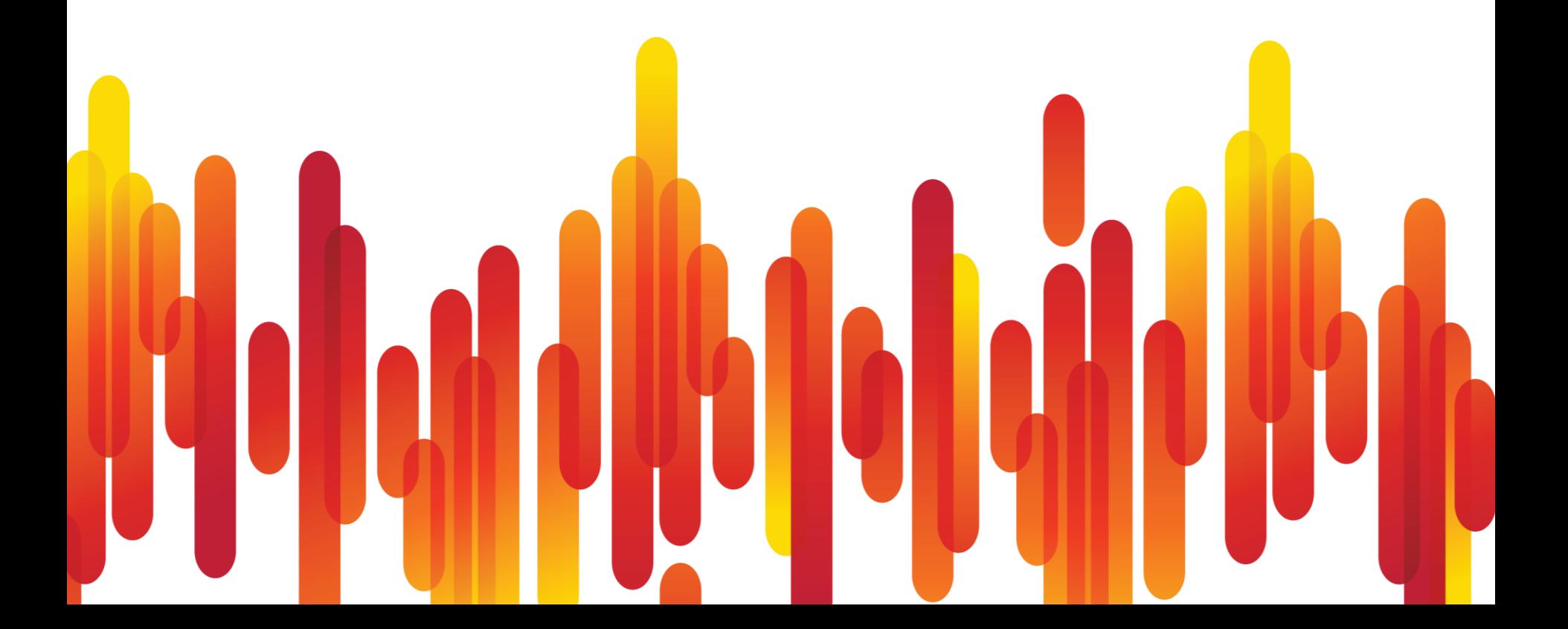

# **Tipo de licencias en Unified CM 8.X, Device Unit y SW Feature License**

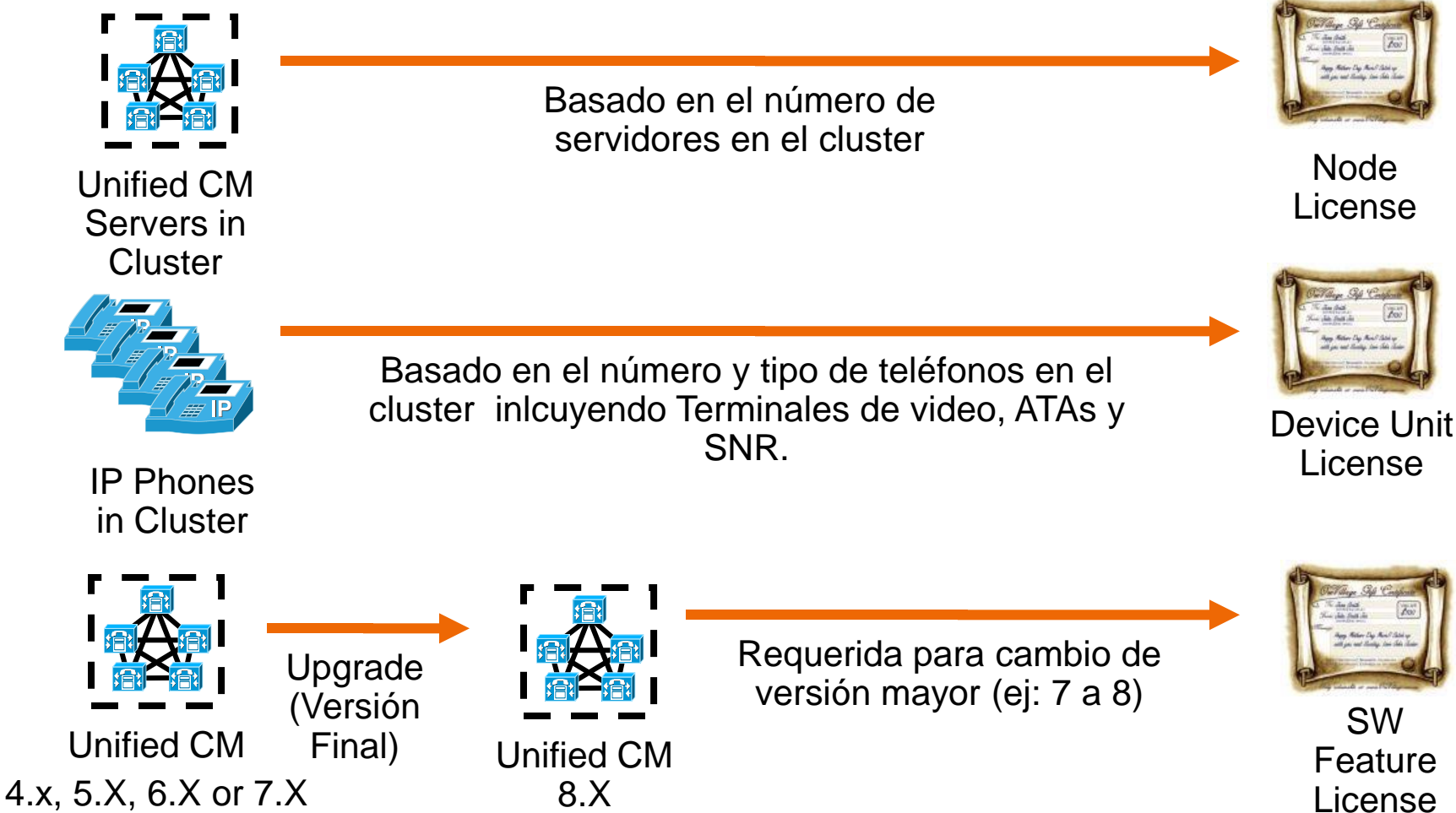

Las licencias se basan en la dirección MAC o License MAC del primer nodo en el cluster.

#### **Requisitos para una instalación nueva de Unified CM**

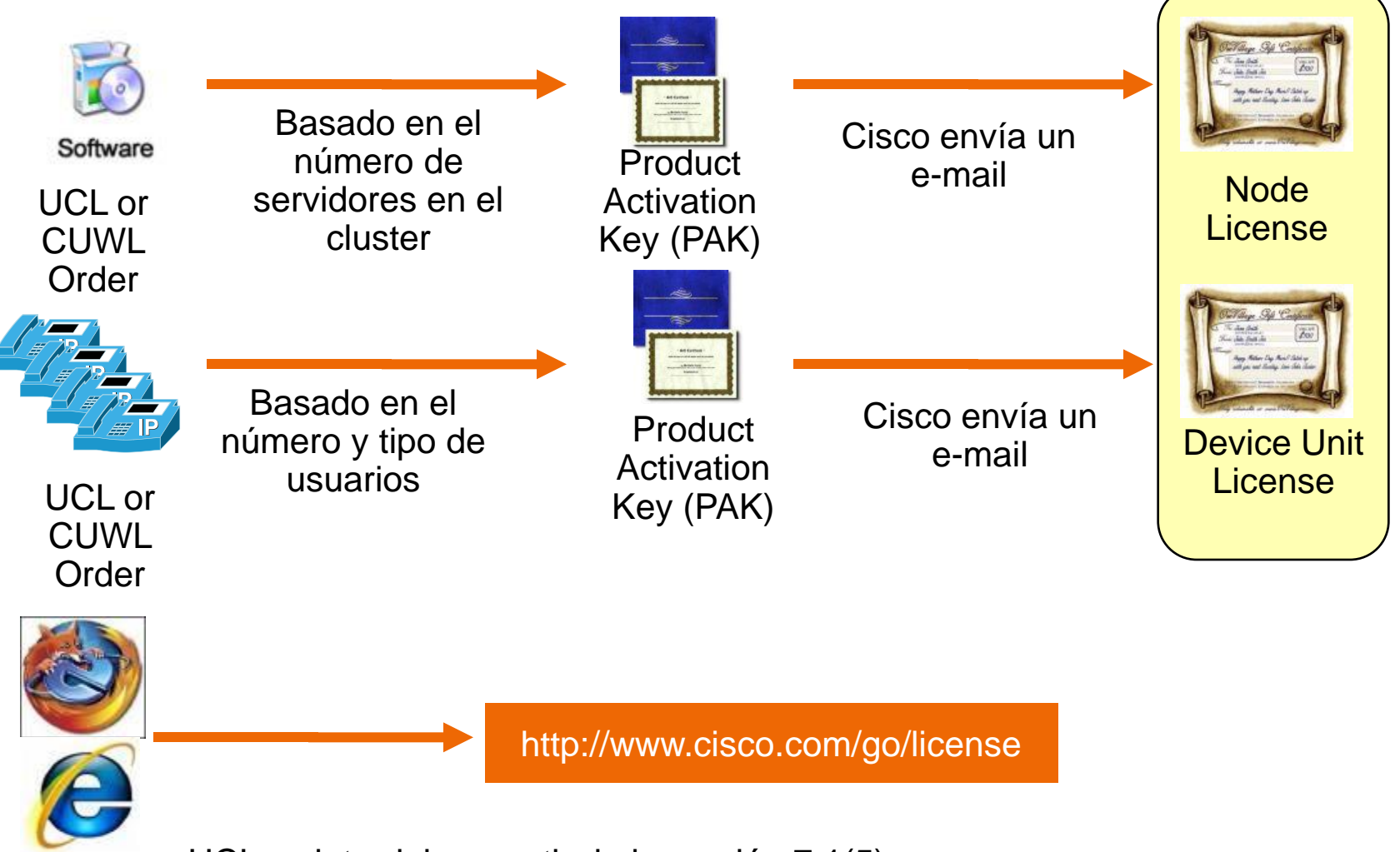

UCL se introdujo a partir de la versión 7.1(5)

Las licencias se basan en la dirección MAC o License MAC del primer nodo en el cluster.

# **Requerimientos de licencias para actualización a Unified CM 7.1**

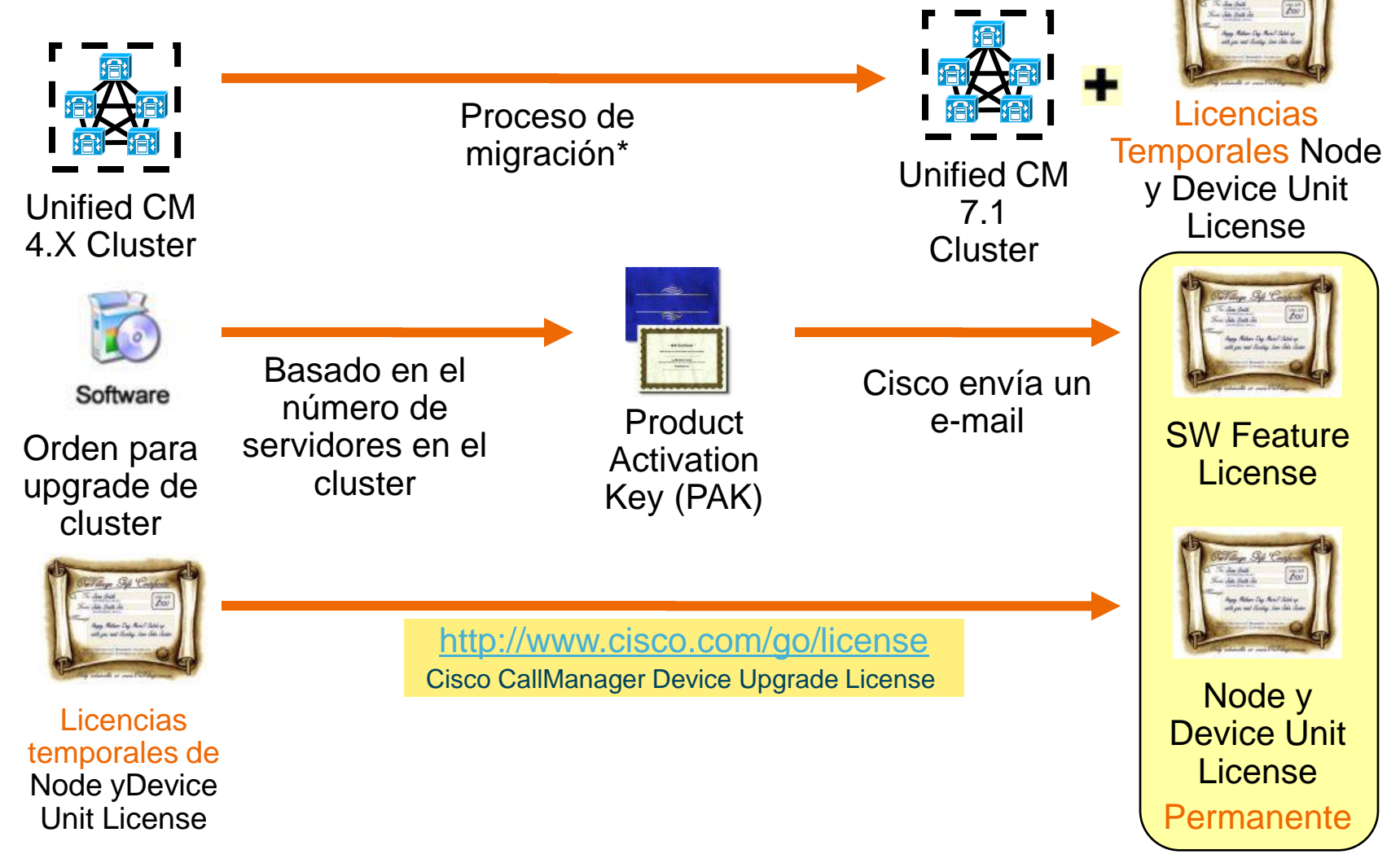

#### **Unified CM Licensing:**

http://www.cisco.com/en/US/partner/docs/voice\_ip\_comm/cucm/admin/8\_5\_1/ccmfeat/fslicense.htmll

### **Requerimientos de licencias para actualización a Unified CM 8.X**

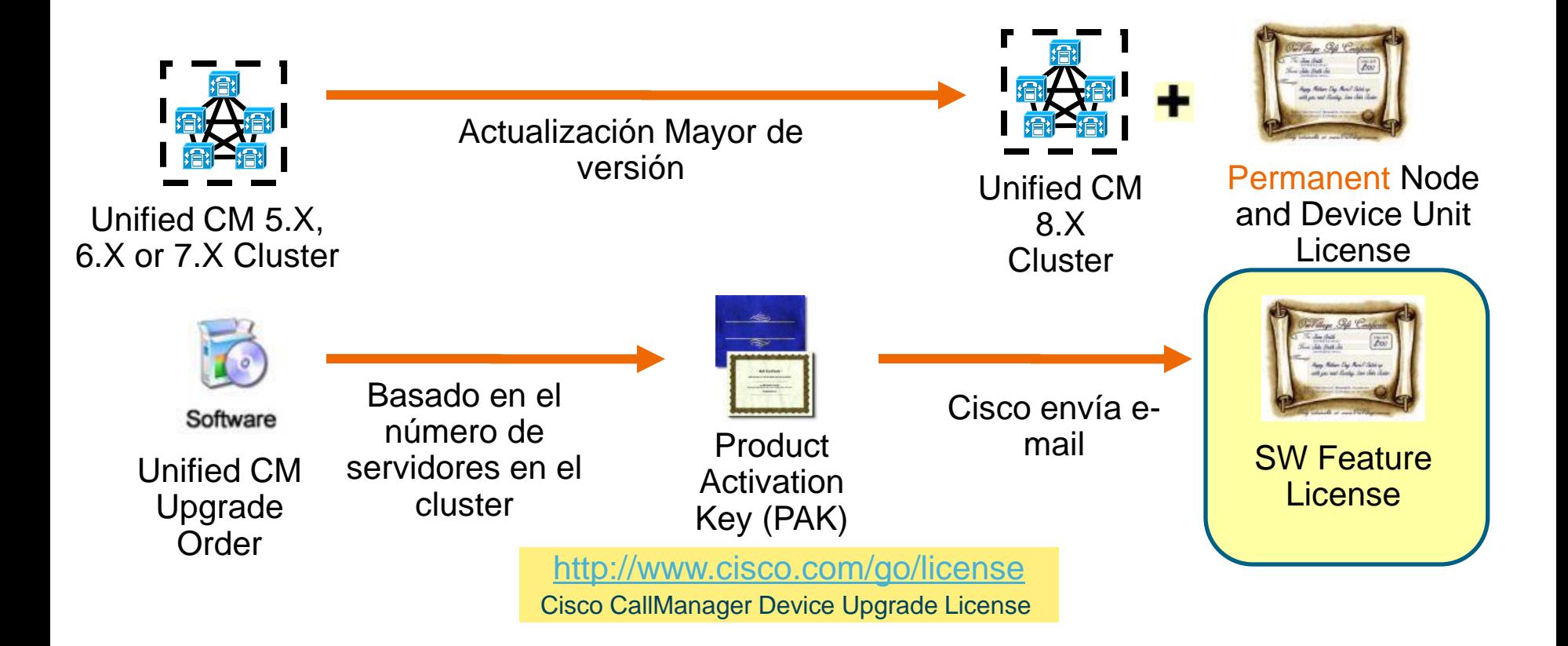

#### **Unified CM Licensing:**

http://www.cisco.com/en/US/partner/docs/voice\_ip\_comm/cucm/admin/8\_5\_1/ccmfeat/fslicense.html

# **License MAC para UC on UCS**

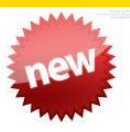

#### Show > Status Software Upgrades Show  $\blacktriangleright$ Settings  $\blacktriangleright$ Security  $\blacktriangleright$ **System Status** - System Status Host Name  $cucm-88$ Wed Mar 24, 2010 16:01:44 Date Time Zone America/New York English (United States) Locale Product Version 8.0.2.10000-22 Platform Version 4.0.0.0-36 License MAC 98ccaa104464

#### Show > Network

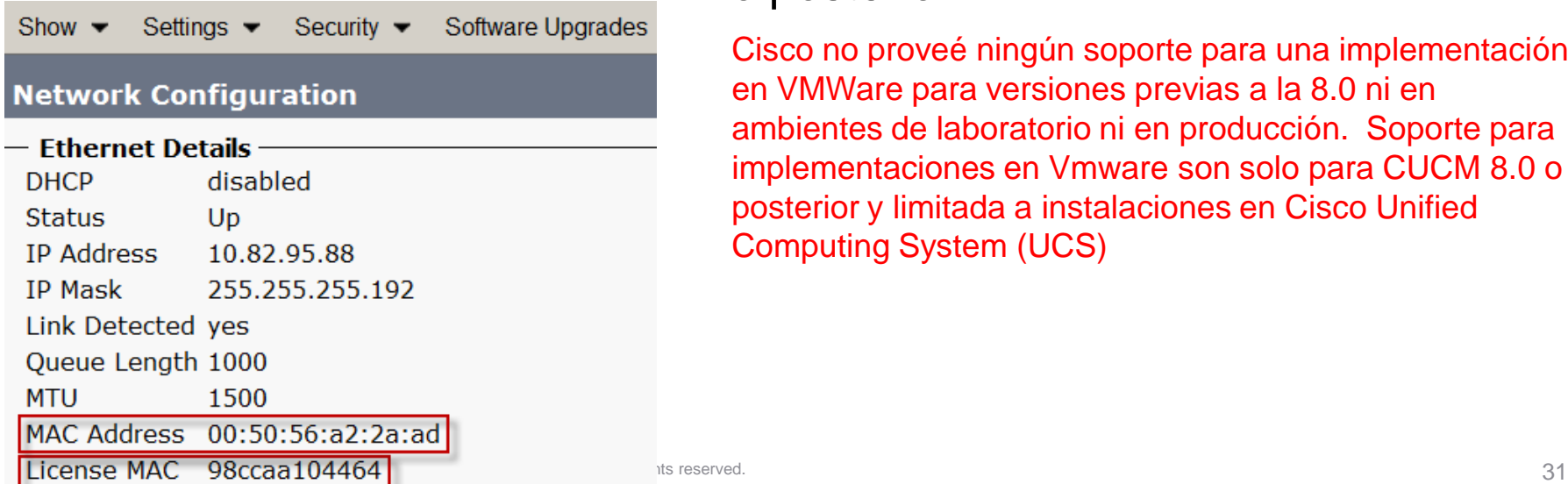

- Impacta los siguientes escenarios: Migración de CUCM en UCS
- Cisco Unified OS Administration Show > Status o Show > Network
- CLI: **show status** y **show network eth0 detail** (detalles en rojo)
- **Inició con Unified 7.1(3) (build** 7.1.2.39000-149 o mayor), 8.0(1) o posterior

Cisco no proveé ningún soporte para una implementación en VMWare para versiones previas a la 8.0 ni en ambientes de laboratorio ni en producción. Soporte para implementaciones en Vmware son solo para CUCM 8.0 o posterior y limitada a instalaciones en Cisco Unified Computing System (UCS)

# Pasos Siguientes

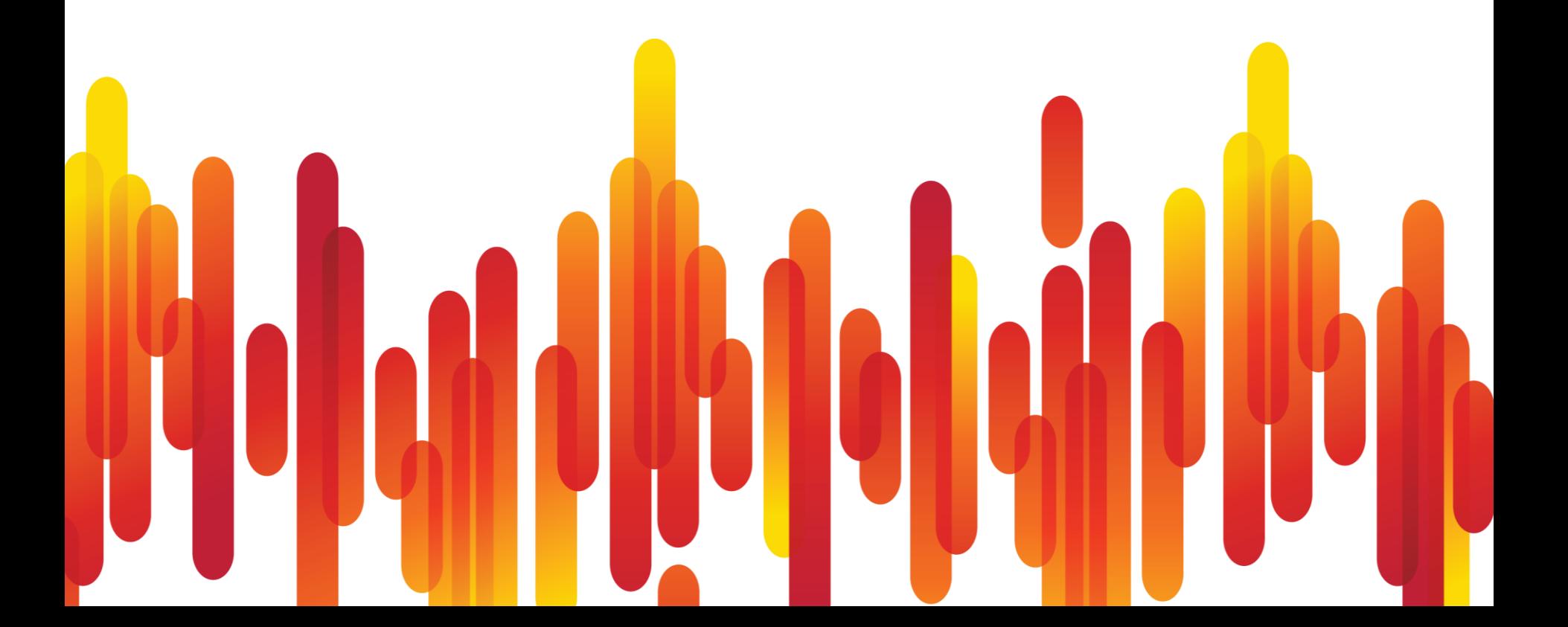

#### **Entiendo los requerimientos técnicos…¿cómo hago la "parte difícil" ?**

La importancia de los contratos de soporte:

UCSS

**Promociones existentes** 

Opciones no solo para cambiar su versión de CUCM sino infraestructura TDM/IP no Cisco

**Cisco Capital** 

Opciones de financiamiento

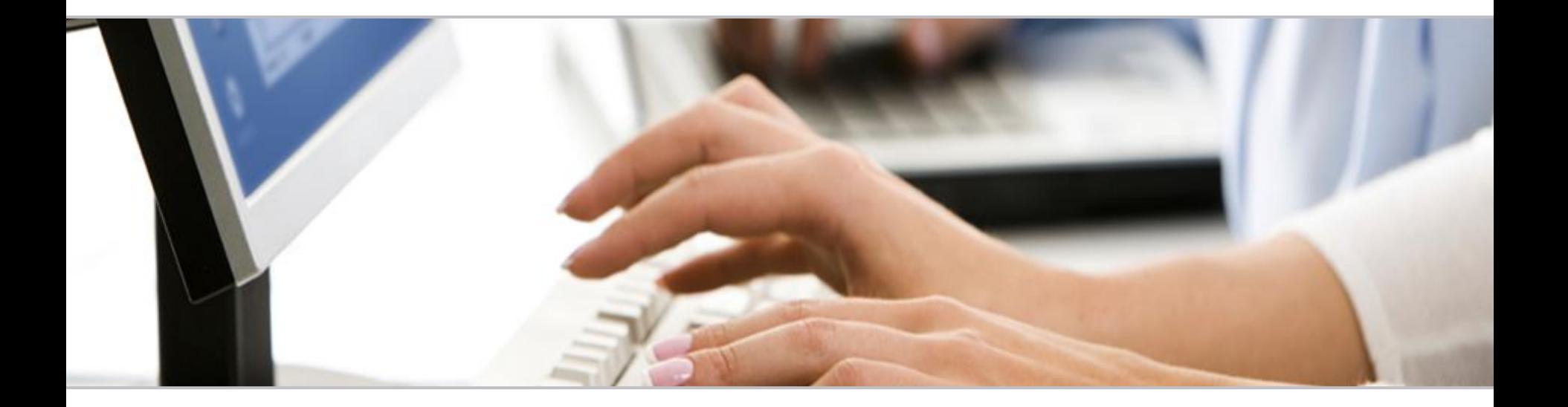

### Puede hacer preguntas al panel de expertos.

Use el panel de preguntas y respuestas (Q&A) para preguntar a los expertos ahora. Ellos empezarán a responder.

# **Lista de links de información relacionada al tema**

■ ¿Preguntas?

<https://supportforums.cisco.com/community/spanish>

#### Para comenzar:

<http://www.cisco.com/en/US/products/sw/voicesw/ps556/index.html>

#### Support pages:

[http://www.cisco.com/en/US/prod/collateral/voicesw/ps6790/ps5748/p](http://www.cisco.com/en/US/prod/collateral/voicesw/ps6790/ps5748/ps378/prod_brochure0900aecd8062a4f9.html) [s378/prod\\_brochure0900aecd8062a4f9.html](http://www.cisco.com/en/US/prod/collateral/voicesw/ps6790/ps5748/ps378/prod_brochure0900aecd8062a4f9.html)

[http://www.cisco.com/en/US/prod/collateral/voicesw/ps6790/ps5748/p](http://www.cisco.com/en/US/prod/collateral/voicesw/ps6790/ps5748/ps378/prod_brochure0900aecd8062a4f9.html) [s378/prod\\_brochure0900aecd8062a4f9.html](http://www.cisco.com/en/US/prod/collateral/voicesw/ps6790/ps5748/ps378/prod_brochure0900aecd8062a4f9.html)

#### **Pregunta 3**

#### **¿Cuál de las siguientes versiones de CUCM no puede instalarse en producción de manera virtualizada?**

- **a) 8.6**
- **b) 7.1**
- **c) 8.0**
- **d) Todas las anteriores están soportadas**

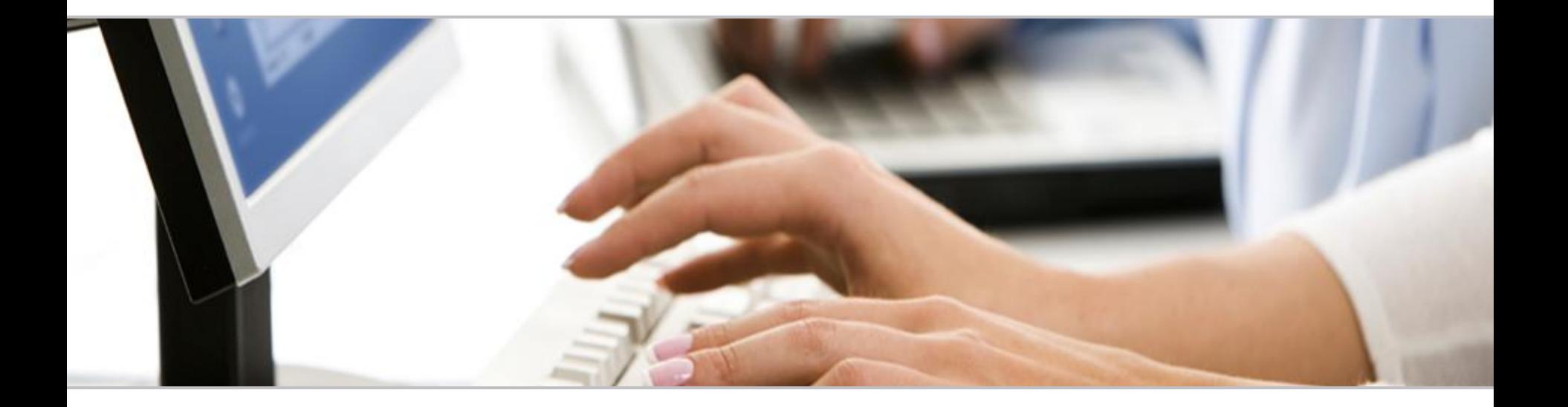

#### Puede hacer preguntas al panel de expertos.

Use el panel de preguntas y respuestas (Q&A) para preguntar a los expertos ahora. Ellos empezarán a responder.

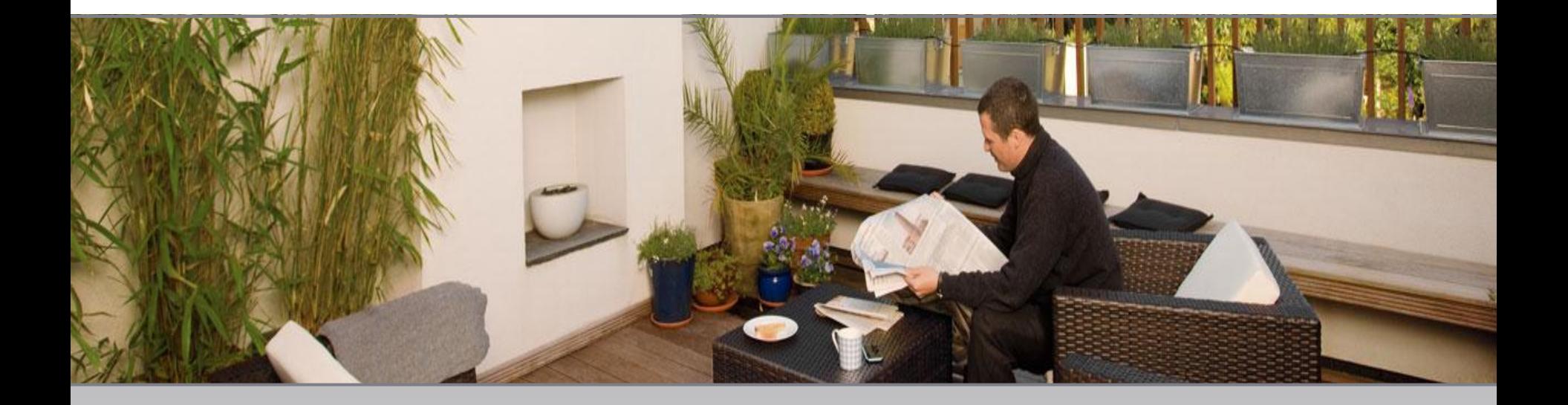

# **Sesión de Preguntas y Respuestas**

© 2011 Cisco and/or its affiliates. All rights reserved. 38

# **Nos interesa su opinión!!!**

A los primeros 5 que llenen la evaluación de la presentación

Recibirán un

Regalo sorpresa

Para llenar la evaluación haga click en el link que está en el chat. También saldrá automáticamente al cerrar el browser de la sesión.

#### **Pregunte al Experto (Con Alberto Aguayo)**

#### **Si tiene preguntas adicionales pregunte aquí**

<https://supportforums.cisco.com/message/3500665>

#### **Alberto las responderá del 29 de Noviembre al 9 de Diciembre**

**Próximo webcast en Español** 

**Tema:** Por definir

# **Martes 31 de Enero del 2012, a las 9:00 a.m. Ciudad de Mexico (UTC -6) 12:00 a.m. ART Buenos Aires (UTC -3), 4:00 p.m. GMT – Madrid (UTC +2)**

Por favor voten en la comunidad para definir el tema.

#### Se podrán registrar en

https://supportforums.cisco.com/community/spanish

#### **Próximo webcast en Inglés**

#### **Tema:** Service Provider IPv6 Deployment

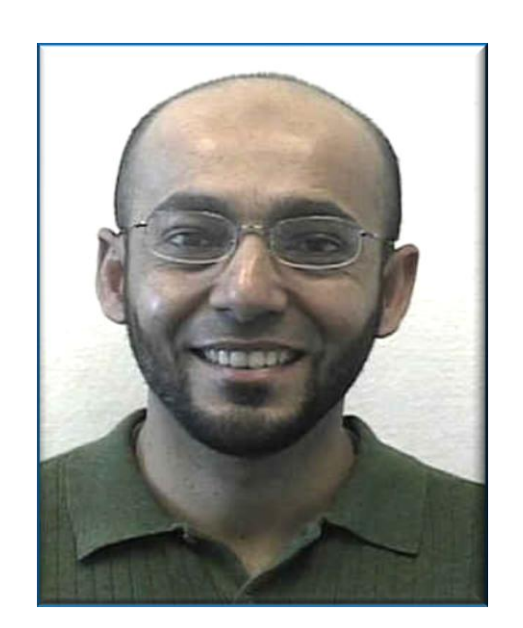

**Martes 6 de Deciembre a las 10:00 a.m. Ciudad de México (UTC -6) 11:00 a.m. Eastern – New York (UTC -5), 5:00 p.m. GMT - Madrid**

Escuche al Cisco Distinguished Support Engineer and CCIE

#### **Salman Asadullah**

Se enfocara en técnicas de como implementar IPv6 en redes centrales de provedores de servicio, lo cual ayudara a los diseñadores y administradores a entender la operación de IPv6 y la implamentación de redes de IPv4 nativo y MPLS

En esta sesión interactiva tendra oporrtunidad de hacer preguntas a Salman y el panel de expertos.

Regístrese en:

www.CiscoLive.com/ATE

#### **Próximo Webcast en japonés**

#### **Tema:** Troubleshooting NAT and Common Performance Issues on Cisco Firewall Products

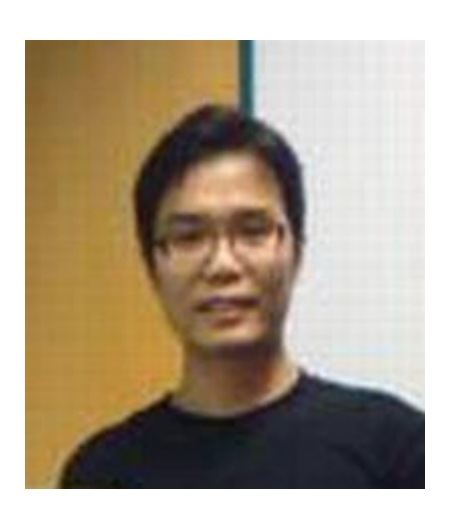

**Wednesday December 14, at 10:00 a.m JST – Tokyo (UTC +9), Which is Tuesday, December 13 , at 5:00 p.m. Pacific Time - San Francisco (UTC -8)**

Join Cisco Support Engineer and double CCIE

#### **Zhao Qin**

He will discuss how to troubleshoot NAT configurations and common performance issues on Cisco Firewall Products with focus on Adaptive Security Appliances (ASA) and Firewall Services Modules (FWSM).

During this interactive session you will be able ask all your questions related to this topic.

#### Register for this live Webcast at

[http://tools.cisco.com/gems/cust/customerSite.do?METHOD=E&LANGUAG](http://tools.cisco.com/gems/cust/customerSite.do?METHOD=E&LANGUAGE_ID=J&PRIORITY_CODE=4&SEMINAR_CODE=S15646) [E\\_ID=J&PRIORITY\\_CODE=4&SEMINAR\\_CODE=S15646](http://tools.cisco.com/gems/cust/customerSite.do?METHOD=E&LANGUAGE_ID=J&PRIORITY_CODE=4&SEMINAR_CODE=S15646)

Lo invitamos a colaborar activamente en CSC en español y en nuestras redes sociales **[https://supportforums.cisco.com/community/spanish](https://supportforms.cisco.com/) [https://supportforms.cisco.com](https://supportforms.cisco.com/)**

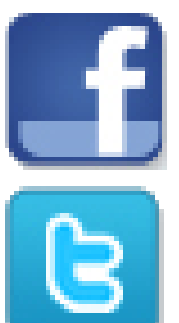

Español: http://www.facebook.com/CiscoLatinoamerica Inglés: http://www.facebook.com/CiscoSupportCommunity

Español: http://www.facebook.com/CiscoLatinoamerica Inglés: http://twitter.com/#!/cisco\_support

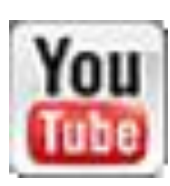

Español: http://www.youtube.com/user/CiscoLatam

Inglés: http://www.youtube.com/user/ciscosupportchannel

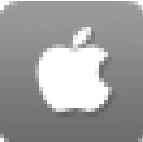

Inglés: http://itunes.apple.com/us/app/cisco-technicalsupport/id398104252?mt=8

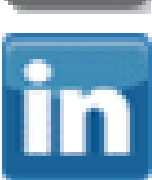

Inglés: http://www.linkedin.com/groups/CSC-Cisco-Support-Community-3210019

#### Tenemos comunidades en otros idiomas

#### Si hablas **Polaco o Japones** te invitamos a participar

- $Polaco \rightarrow$  https://supportforums.cisco.com/community/etc/netpro-polska
- Japones  $\rightarrow$  https://supportforums.cisco.com/community/csc-japan

#### Te invitamos también a participar en los pilotos de Portugués o Ruso. Puedes registrarte en:

- Portugués: (Abrimos la comunidad el Próximo Enero del 2012) <https://www.ciscofeedback.vovici.com/se.ashx?s=6A5348A77EE5C0B7>
- Ruso:

<https://www.ciscofeedback.vovici.com/se.ashx?s=6A5348A712220E19>

#### Muchas gracias por su asistencia

Por favor complete la encuesta de evaluación de este evento y gane premios

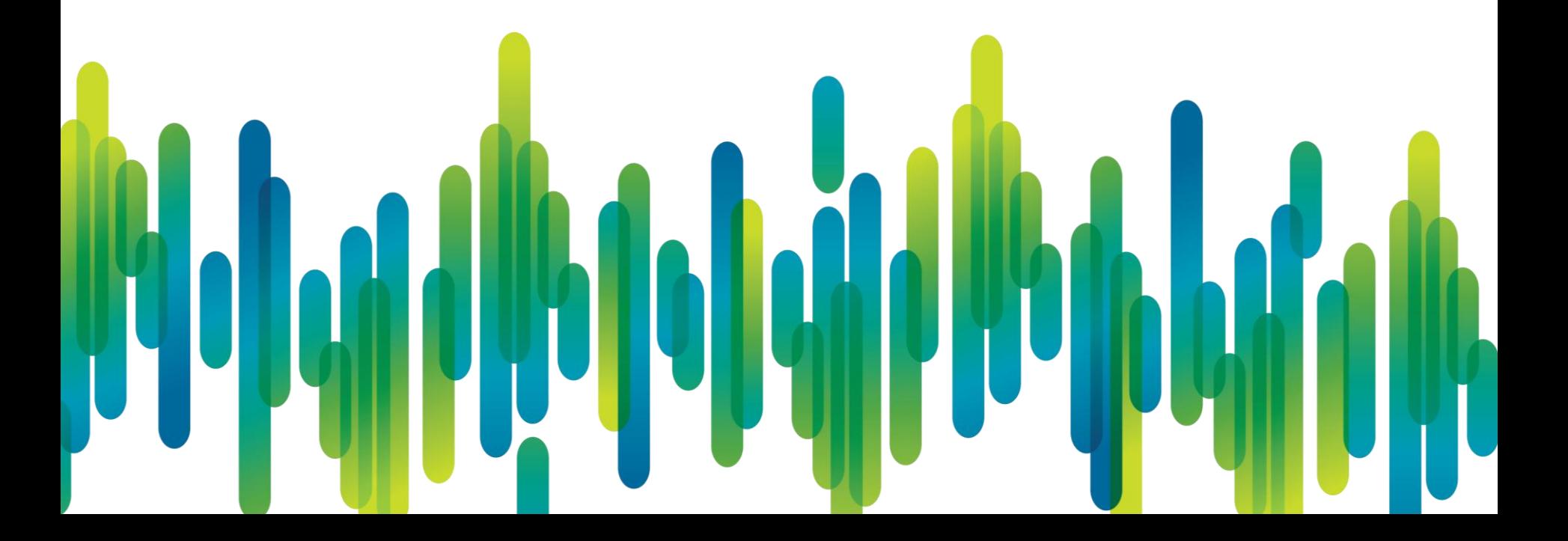

# CISCO